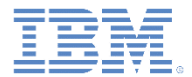

## *IBM Worklight V6.1.0* 入門

#### 暗号化キャッシュへの機密データの保管

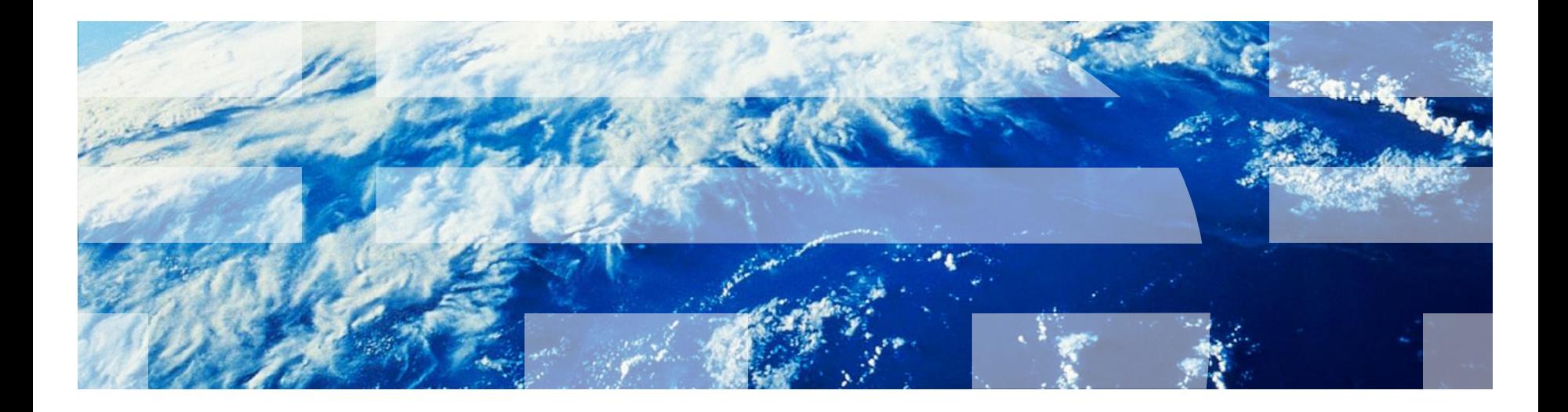

© Copyright International Business Machines Corporation 2011, 2014. All rights reserved. US Government Users Restricted Rights - Use, duplication or disclosure restricted by GSA ADP Schedule Contract with IBM Corp.

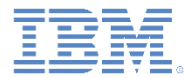

商標

■ IBM、IBM ロゴおよび ibm.com は、世界の多くの国で登録された International Business Machines Corporation の商標です。他の製品名および サービス名等は、それぞれ IBM または各社の商標である場合があります。 現時点での IBM の商標リストについては、

<http://www.ibm.com/legal/copytrade.shtml> をご覧ください。

■ この資料は、事前に IBM の書面による許可を得ずにその一部または全部を 複製することは禁じられています。

#### *IBM®* について

<http://www.ibm.com/ibm/us/en/> を参照してください。

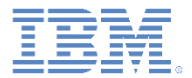

- ■暗号化キャッシュとは
- 機能
- サポートされるブラウザーおよびデバイス
- 作成およびオープン
- 読み取り、書き込み、および削除
- クローズおよび破棄
- 暗号鍵の変更
- 演習

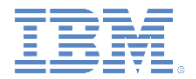

#### 暗号化キャッシュとは

- 暗号化キャッシュとは、機密データをクライアント・サイドに保管する ためのメカニズムです。
- 暗号化キャッシュは、HTML5 の Web Storage テクノロジーを使用して 実装されます。これにより、データをローカルに保存しておき、以降も アプリケーションで使用したり再起動時に取り出すことができます。
- データは、ユーザー提供の鍵とサーバー取得のランダム生成されたトー クンとを組み合わせて暗号化されるため、よりセキュアになります。
- データは、キーと値のペアで保管されます。
- 暗号化キャッシュは、貸金庫のようなものです。ユーザーが閉じるまで 開いたままになるため、作業の終了後は必ずキャッシュを閉じてくださ い。

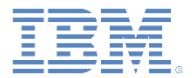

- 暗号化キャッシュとは
- 機能
- サポートされるブラウザーおよびデバイス
- 作成およびオープン
- 読み取り、書き込み、および削除
- クローズおよび破棄
- 暗号鍵の変更
- 演習

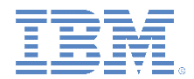

### フィーチャー *(1/2)*

- 暗号化キャッシュは以下のテクノロジーと似ています。
	- ローカルの Web Storage または DOM Storage
	- Indexed Database API
	- Cordova API: [Storage API](http://docs.phonegap.com/en/2.6.0/cordova_storage_storage.md.html#Storage) または [File API](http://docs.phonegap.com/en/2.6.0/cordova_file_file.md.html#File)
	- JSONStore
- 次のスライドの表は、暗号化キャッシュで提供されるいくつかのフィ ーチャーをその他のテクノロジーと比較して示したものです。

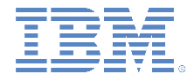

## フィーチャー *(2/2)*

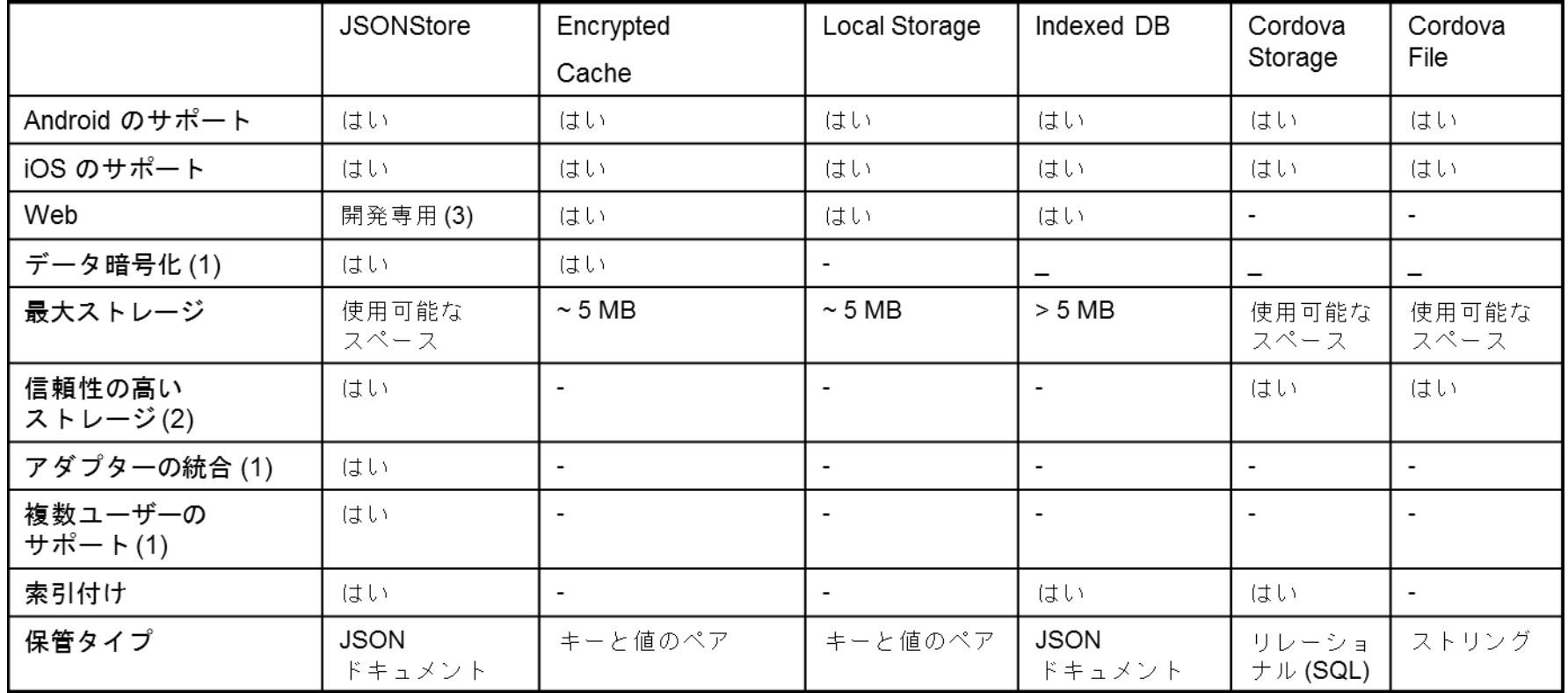

- > (1): これらのフィーチャーの詳細については、モジュール『**JSONStore – JSONStore** の一般的な使用法』 で説明してい ます。
- > (2): 信頼性の高いストレージは、アプリケーションがデバイスから削除されない限り、あるいはデータを削除するいずれ かのメソッドが呼び出されない限り、データが削除されないことを意味します。
- > (3): 開発専用は、開発のためだけに設計されていることを意味します。セキュリティー・フィーチャーも、5 MB までの ストレージ・スペース制限もありません。

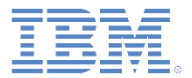

- 暗号化キャッシュとは
- 機能
- サポートされるブラウザーおよびデバイス
- 作成およびオープン
- 読み取り、書き込み、および削除
- クローズおよび破棄
- 暗号鍵の変更
- 演習

# サポートされるブラウザーおよびデバイス

- 暗号化キャッシュは、HTML5 の Web Storage テクノロジーを使用して 実装されます。
- モバイル・デバイスによる HTML5 Web Storage のサポートを示す図表

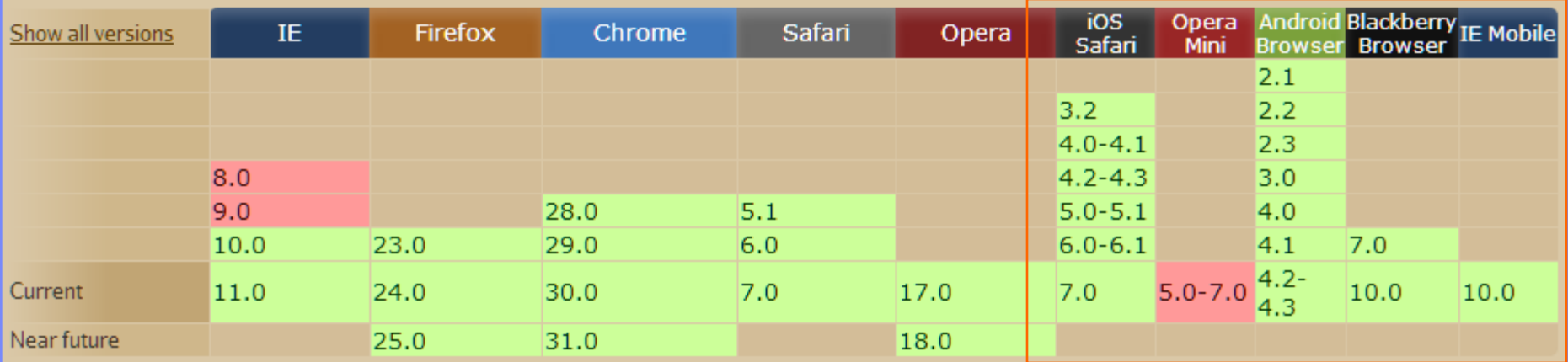

 $=$  Supported  $=$  Not supported ■詳しくは、[http://caniuse.com](http://caniuse.com/) を参照してください。

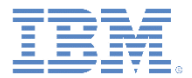

- 暗号化キャッシュとは
- 機能
- サポートされるブラウザーおよびデバイス
- 作成およびオープン
- 読み取り、書き込み、および削除
- クローズおよび破棄
- 暗号鍵の変更
- 演習

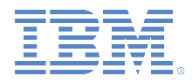

# 暗号化キャッシュの作成とオープン

- 暗号化キャッシュを作成する、または以前に作成した暗号化キャッシュを開 くには、以下の API を使用します。
	- **WL.EncryptedCache.open(credentials, createIfNone, onComplete, onError);**
		- credentials ユーザー指定のパスワードを表すストリング値。
		- createIfNone 暗号化キャッシュが見つからない場合に新しい暗号化キャッシュ を作成するかどうかを指定するブール値。
		- onComplete キャッシュのオープン/作成の完了時に呼び出されるコールバック 関数。
		- onError キャッシュのオープン/作成の失敗時に呼び出されるコールバック関数

```
WL.EncryptedCache.open(key, true, onOpenComplete, onOpenError);
function onOpenComplete(status){
    alert("Encrypted cache succesfully opened");
ł
```
– 注: 新しい暗号化キャッシュを作成するためには、アプリケーションが Worklight® Server に接続できなければなりません。

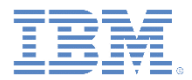

## 暗号化キャッシュの作成とオープン

- コールバック関数は、以下のいずれかの状況を受け取ることができます。
	- **WL.EncryptedCache.OK** 暗号化キャッシュのオープンまたは作成が 正常に終了しました。
	- **WL.EncryptedCache.ERROR\_CREDENTIALS\_MISMATCH** 誤った資格 情報を使用して既存の暗号化キャッシュを開こうとしました。
	- **WL.EncryptedCache.ERROR\_SECURE\_RANDOM\_GENERATOR\_UNAVAIL ABLE** – Worklight® Server が使用不可であるため、ランダム・トークンを 生成できません。
	- **WL.EncryptedCache.ERROR\_NO\_EOC** 暗号化キャッシュは、前もって 作成されていないため、開くことができませんでした。
	- **WL.EncryptedCache.ERROR\_LOCAL\_STORAGE\_NOT\_SUPPORTED** デ バイスが HTML5 の Local Storage をサポートしていません。
	- **WL.EncryptedCache.ERROR\_KEY\_CREATION\_IN\_PROGRESS** open() または changeCredentials() 要求は既に実行されています。

# 暗号化キャッシュの作成とオープン

```
WL.EncryptedCache.open(key, true, onOpenComplete, onOpenError);
function onOpenComplete(status){
    alert("Encrypted cache succesfully opened");
function onOpenError(status){
    busyIndicator.hide();
    switch(status)case WL.EncryptedCache.ERROR KEY CREATION IN PROGRESS:
            alert("ERROR: KEY CREATION IN PROGRESS");
            break:
        case WL.EncryptedCache.ERROR LOCAL STORAGE NOT SUPPORTED:
            alert("ERROR: LOCAL STORAGE NOT SUPPORTED");
            break:
        case WL.EncryptedCache.ERROR NO EOC:
            alert("ERROR: NO EOC");
            break:
        case WL.EncryptedCache.ERROR COULD NOT GENERATE KEY:
            alert("ERROR: COULD NOT GENERATE KEY");
            break;
        case WL.EncryptedCache.ERROR CREDENTIALS MISMATCH:
            alert("ERROR: CREDENTIALS MISMATCH");
            break:
   \mathcal{F}ł
```
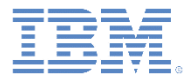

- 暗号化キャッシュとは
- 機能
- サポートされるブラウザーおよびデバイス
- 作成およびオープン
- 読み取り、書き込み、および削除
- クローズおよび破棄
- 暗号鍵の変更
- 演習

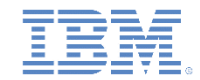

#### 暗号化キャッシュを使用したデータの読み取り、書き込み、および削除

- 暗号化キャッシュが開いているときに、キャッシュに対してデータの読み 取り、書き込み、および削除などの操作を実行できます。
- 暗号化キャッシュにデータを保管するには、以下の API を使用します。
	- WL.EncryptedCache.write(credentials, value, onSuccess, onFailure);

```
WL.EncryptedCache.write(key, value, onWriteSuccess, onWriteFailure);
function onWriteSuccess(status){
    alert("Succesfully encrypted into cache.");
ł
function onWriteFailure(status){
    if (status == WL.FncryptedCache.FRROR EOC CLOSED)alert("Encrypted cache closed, write failed. error code= "+ status);
ł
```
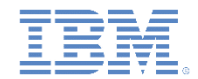

#### 暗号化キャッシュを使用したデータの読み取り、書き込み、および削除

- 暗号化キャッシュからデータを読み取るには、以下の API を使用します。
	- WL.EncryptedCache.read(credentials, onSuccess, onFailure);

```
WL.EncryptedCache.read(key, onDecryptReadSuccess, onDecryptReadFailure);
function onDecryptReadSuccess(value){
    alert("Read success. Retrieved value :: " + key + " = " + value);
ı
function onDecryptReadFailure(status){
    alert("Encrypted cache closed, reading failed");
ł
```
- 暗号化キャッシュからデータを削除するには、以下の API を使用します。
	- WL.EncryptedCache.remove(key, onSuccess, onFailure);

```
WL.EncryptedCache.remove(key, onRemoveSuccess, onRemoveFailure);
function onRemoveSuccess(status){
    alert("Succesfully removed from cache.");
function onRemoveFailure(status){
    alert("Encrypted cache closed, remove failed");
```
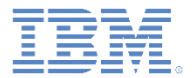

- 暗号化キャッシュとは
- 機能
- サポートされるブラウザーおよびデバイス
- 作成およびオープン
- 読み取り、書き込み、および削除
- クローズおよび破棄
- 暗号鍵の変更
- 演習

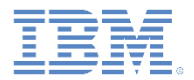

## 暗号化キャッシュのクローズおよび破棄

- 暗号化キャッシュに対する不要なアクセス可能性を防止するため、キャッシュ を閉じてください。
- 暗号化キャッシュを閉じた後は、暗号化キャッシュの作成に使用した暗号鍵が ないと、暗号化キャッシュのデータにアクセスできません。
- 暗号化キャッシュを閉じるには、以下の API を使用します。
	- WL.EncryptedCache.close(onComplete, onFailure);

```
function closeCacheClicked(){
   WL.EncryptedCache.close(onCloseCompleteHandler, onCloseFailureHandler);
ł
function onCloseCompleteHandler(status){
    alert("Encrypted cache closed successfuly");
ł
function onCloseFailureHandler(status){
   alert("Could not close Encrypted cache");
}.
```
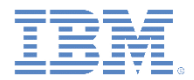

#### 暗号化キャッシュのクローズおよび破棄

- 暗号化キャッシュをローカル・ストレージから消去することができます。
- 暗号化キャッシュの破棄後は、暗号化キャッシュに保管されていたデータを 返す方法がありません。
- 暗号化キャッシュの破棄は、そこに保管されているデータが再度必要になる ことはないと確実に言える場合にのみ行うか、または、暗号鍵が失われた場 合の最後の手段として行ってください。
- 暗号化キャッシュを破棄するには、以下の API を使用します。
	- WL.EncryptedCache.destroy(onComplete, onError);

```
function destrovCacheClicked(){
   WL.EncryptedCache.destroy(onDestroyCompleteHandler, onDestroyErrorHandler);
function onDestroyCompleteHandler(status){
    alert("Encrypted cache destroyed");
function onDestroyErrorHandler(status){
    alert("Error destroying Encrypted cache");
ŀ
```
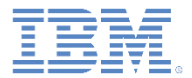

- 暗号化キャッシュとは
- 機能
- サポートされるブラウザーおよびデバイス
- 作成およびオープン
- 読み取り、書き込み、および削除
- クローズおよび破棄
- 暗号鍵の変更
- 演習

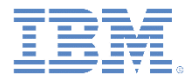

#### 暗号鍵の変更

- 暗号化キャッシュがオープン状態にある間、暗号鍵を変更することが できます。
- これを行うには、以下の API を使用します。
	- WL.EncryptedCache.changeCredentials(credentials, onComplete, onError)
		- credentials 使用する新規ユーザー・パスワード。
		- onComplete 完了時に呼び出されるコールバック関数。
		- onError エラーの発生時に呼び出されるコールバック関数。
- コールバックは、WL.EncryptedCache.open() と同じ構造を持つ状況オブジェ クトを受け取ります。

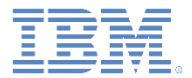

- 暗号化キャッシュとは
- 機能
- サポートされるブラウザーおよびデバイス
- 作成およびオープン
- 読み取り、書き込み、および削除
- クローズおよび破棄
- 暗号鍵の変更
- 演習

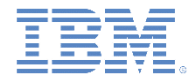

演習

- 以下の機能を実行するアプリケーションを作成します。
	- ユーザー提供の暗号鍵を使用して、暗号化キャッシュを作成する。
	- キーと値のペアからなるデータをいくつかキャッシュに保管する。
	- 暗号化キャッシュを閉じる。
	- キャッシュがクローズ・モードである間、暗号化されたデータへのア クセスを試行する。
	- 無効な暗号鍵を使用して、暗号化キャッシュのオープンを試行する。
	- 正しい暗号鍵を使用して、暗号化キャッシュを開く。
	- 以前に保管されたデータを、暗号化キャッシュから取り出す。
	- 暗号化キャッシュを閉じる。
	- 暗号化キャッシュを破棄する。

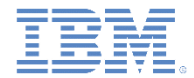

演習

#### ■ このトレーニング・モジュールのサンプルは、次の IBM Worklight 文書 Web サイトの「入門」ページにあります。

<http://www.ibm.com/mobile-docs>

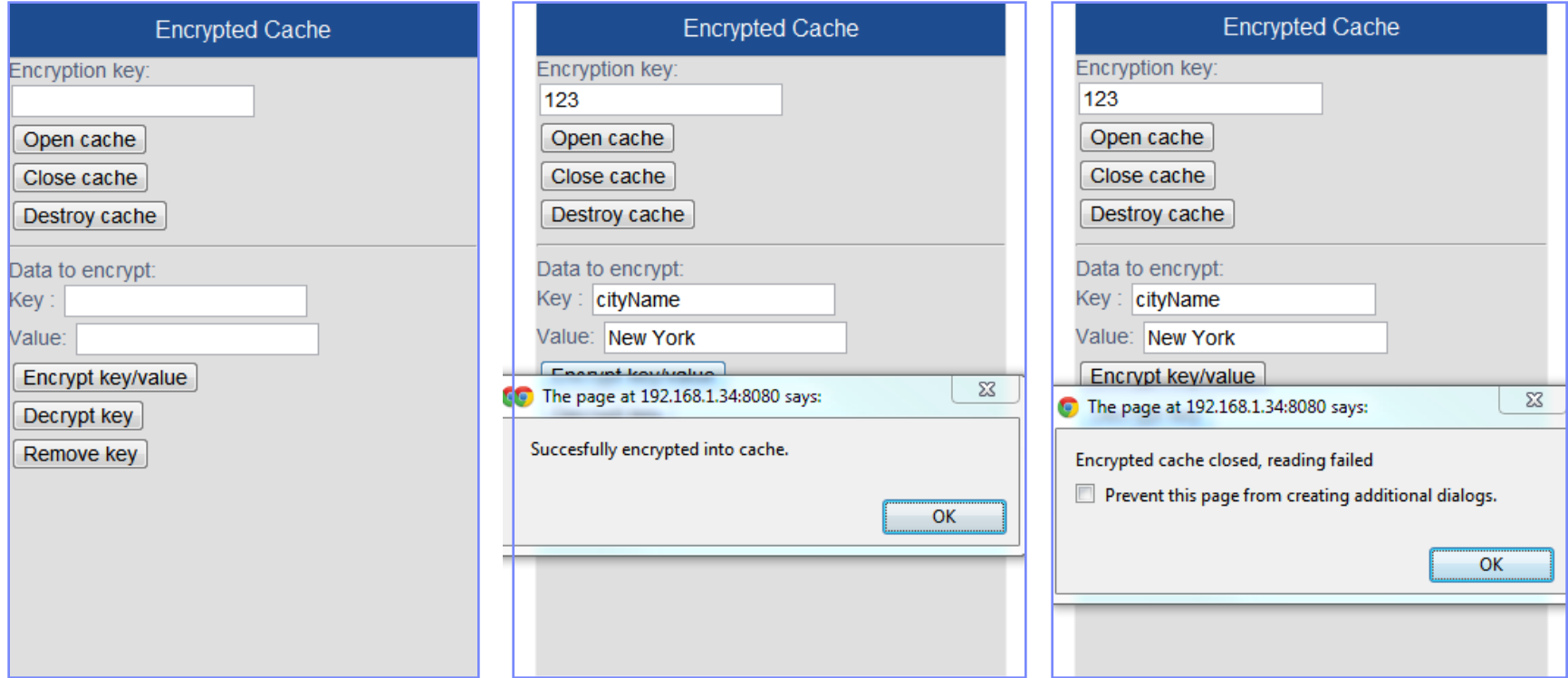

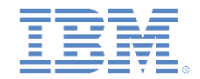

#### 確認テスト

- Worklight Server との接続が必要になるのは、次のうち、どの場合に限られるでしょうか。
	- 暗号化キャッシュの新規作成
	- 暗号化された既存のキャッシュのオープン
	- 暗号化キャッシュへの値の書き込みと読み取り
	- 暗号化キャッシュの破棄
- 次のうち、同期していてコールバックのセットアップが不要なのは、どの API でしょうか。
	- WL.EncryptedCache.open
	- WL.EncryptedCache.read
	- WL.EncryptedCache.destroy
	- 暗号化キャッシュの API はすべて非同期であり、成功と失敗に対するコールバックのセット アップが必要
- 次のうち、暗号化キャッシュを正しく記述しているのは、どの文でしょうか。
	- 暗号化キャッシュは、デバイスのネイティブ・ストレージに保管されます。このサイズはデ バイス上のフリー・スペースによって制限されるため、大量のデータを保管できます。
	- 暗号化キャッシュの保管には HTML5 の Web Storage が使用されるため、そのデータ保管量 は数メガバイトに制限されています。
	- 暗号化キャッシュは、Worklight Server に保管されます。このサイズは Worklight Server デー タベース内のフリー・スペースによって制限されるため、大量のデータを保管できます。
	- 暗号化キャッシュは、仮想メモリーに保管されます。このサイズはデバイスの RAM によって 制限され、このキャッシュはユーザーがアプリケーションを終了するたびに消去されます。

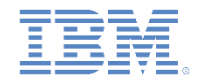

## 確認テスト

- Worklight Server との接続が必要になるのは、次のうち、どの場合に限られるでしょうか。
	- 暗号化キャッシュの新規作成
	- 暗号化された既存のキャッシュのオープン
	- 暗号化キャッシュへの値の書き込みと読み取り
	- 暗号化キャッシュの破棄
- 次のうち、同期していてコールバックのセットアップが不要なのは、どの API でしょうか。
	- WL.EncryptedCache.open
	- WL.EncryptedCache.read
	- WL.EncryptedCache.destroy
	- 暗号化キャッシュの API はすべて非同期であり、成功と失敗に対するコールバックのセット アップが必要
- 次のうち、暗号化キャッシュを正しく記述しているのは、どの文でしょうか。
	- 暗号化キャッシュは、デバイスのネイティブ・ストレージに保管されます。このサイズはデ バイス上のフリー・スペースによって制限されるため、大量のデータを保管できます。
	- 暗号化キャッシュの保管には HTML5 の Web Storage が使用されるため、そのデータ保管量 は数メガバイトに制限されています。
	- 暗号化キャッシュは、Worklight Server に保管されます。このサイズは Worklight Server デー タベース内のフリー・スペースによって制限されるため、大量のデータを保管できます。
	- 暗号化キャッシュは、仮想メモリーに保管されます。このサイズはデバイスの RAM によって 制限され、このキャッシュはユーザーがアプリケーションを終了するたびに消去されます。

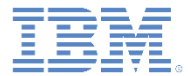

## 特記事項

- これらの資料は、以下のご使用条件に同意していただける場合に限りご使用いただけます。
- 本書は米国 IBM が提供する製品およびサービスについて作成したものです。
- 本書に記載の製品、サービス、または機能が日本においては提供されていない場合があります。日本で利用可能 な製品、サービス、および機能については、日本 IBM の営業担当員にお尋ねください。 本書で IBM 製品、プログ ラム、またはサービスに言及していても、その IBM 製品、プログラム、または サービスのみが使用可能であること を意味するものではありません。 これらに代えて、IBM の知的所有権を侵害することのない、機能的に同等の 製 品、プログラム、またはサービスを使用することができます。 ただし、IBM 以外の製品とプログラムの操作または サービスの 評価および検証は、お客様の責任で行っていただきます。
- IBM は、本書に記載されている内容に関して特許権 (特許出願中のものを含む) を保有している場合があります。 本書の提供は、お客様にこれらの特許権について実施権を許諾することを意味するものではありません。実施権 についてのお問い合わせは、書面にて下記宛先にお送りください。
	- 〒103-8510 東京都中央区日本橋箱崎町19番21号 日本アイ・ビー・エム株式会社 法務・知的財産 知的財産権ライセンス渉外
- 以下の保証は、国または地域の法律に沿わない場合は、適用されません。 **IBM** およびその直接または間接の子 会社は、本書を特定物として現存するままの状態で提供し、 商品性の保証、特定目的適合性の保証および法律 上の瑕疵担保責任を含む すべての明示もしくは黙示の保証責任を負わないものとします。国または地域によって は、法律の強行規定により、保証責任の制限が 禁じられる場合、強行規定の制限を受けるものとします。
- この情報には、技術的に不適切な記述や誤植を含む場合があります。本書は定期的に見直され、必要な変更は 本書の次版に組み込まれます。IBM は予告なしに、随時、この文書に記載されている製品またはプログラムに対 して、 改良または変更を行うことがあります。
- 本書において IBM 以外の Web サイトに言及している場合がありますが、便宜のため記載しただけであり、決して それらの Web サイトを推奨するものではありません。それらの Web サイトにある資料は、この IBM 製品の資料 の一部では ありません。それらの Web サイトは、お客様の責任でご使用ください。
- IBM は、お客様が提供するいかなる情報も、お客様に対してなんら義務も負うことのない、 自ら適切と信ずる方法 で、使用もしくは配布することができるものとします。
- 本プログラムのライセンス保持者で、(i) 独自に作成したプログラムと その他のプログラム (本プログラムを含む) と の間での情報交換、 および (ii) 交換された情報の相互利用を可能にすることを目的として、 本プログラムに関す る情報を必要とする方は、下記に連絡してください。
	- IBM Corporation Dept F6, Bldg 1 294 Route 100 Somers NY 10589-3216 USA
- 本プログラムに関する上記の情報は、適切な使用条件の下で使用すること ができますが、有償の場合もあります。
- 本書で説明されているライセンス・プログラムまたはその他のライセンス資 料は、IBM 所定のプログラム契約の契 約条項、IBM プログラムのご使用条件、 またはそれと同等の条項に基づいて、IBM より提供されます。
- IBM 以外の製品に関する情報は、その製品の供給者、出版物、もしくはその他の公に利用可能なソースから入手 したものです。IBM は、それらの製品のテストは行っておりません。したがって、 他社製品に関する実行性、互換 性、またはその他の要求については確証できません。 IBM 以外の製品の性能に関する質問は、それらの製品の 供給者にお願いします。

#### 著作権使用許諾**:**

- 本書には、様々なオペレーティング・プラットフォームでのプログラミング手法を例示するサンプル・アプリケーショ ン・プログラムがソース言語で掲載されています。お客様は、サンプル・プログラムが書かれているオペレーティン グ・ プラットフォームのアプリケーション・プログラミング・インターフェースに 準拠したアプリケーション・プログラム の開発、使用、販売、配布を目的として、 いかなる形式においても、IBM に対価を支払うことなくこれを複製し、改 変し、 配布することができます。 このサンプル・プログラムは、あらゆる条件下における完全なテストを経ていませ ん。従って IBM は、これらのサンプル・プログラムについて信頼性、利便性もしくは機能性が あることをほのめかし たり、保証することはできません。
- それぞれの複製物、サンプル・プログラムのいかなる部分、またはすべての派生的創作物にも、次の ように、著作 権表示を入れていただく必要があります。
	- © (お客様の会社名) (西暦年).このコードの一部は、IBM Corp. のサンプル・プログラムから取られていま す。 © Copyright IBM Corp. \_年を入れる\_. All rights reserved.

#### プライバシー・ポリシーの考慮事項

- サービス・ソリューションとしてのソフトウェアも含めた IBM ソフトウェア製品 (「ソフトウェア・オファリング」) では、製 品の使用に関する情報の収集、エンド・ユーザーの使用感の向上、エンド・ユーザーとの対話またはその他の目的 のために、Cookie はじめさまざまなテクノロジーを使用することがあります。多くの場合、ソフトウェア・オファリング により個人情報が収集されることはありません。IBM の「ソフトウェア・オファリング」の一部には、個人情報を収集 できる機能を持つものがあります。ご使用の「ソフトウェア・オファリング」が、これらの Cookie およびそれに類する テクノロジーを通じてお客様による個人情報の収集を可能にする場合、以下の具体的事項を確認ください。
- このソフトウェア・オファリングは、展開される構成に応じて、(アプリケーション・サーバーが生成する) セッション情 報を収集するセッションごとの Cookie を使用する場合があります。これらの Cookie は個人情報を含まず、セッ ション管理のために要求されるものです。加えて、匿名ユーザーの認識および管理のために持続的な Cookie が 無作為に生成される場合があります。これらの Cookie も個人情報を含まず、要求されるものです。
- この「ソフトウェア・オファリング」が Cookie およびさまざまなテクノロジーを使用してエンド・ユーザーから個人を特 定できる情報を収集する機能を提供する場合、お客様は、このような情報を収集するにあたって適用される法律、 ガイドライン等を遵守する必要があります。これには、エンドユーザーへの通知や同意の要求も含まれますがそれ らには限られません。このような目的での Cookie を含む様々なテクノロジーの使用の詳細については、IBM の 『IBM オンラインでのプライバシー・ステートメント』(http://www.ibm.com/privacy/details/jp/ja/) の『クッキー、ウェ ブ・ビーコン、その他のテクノロジー』および『IBM Software Products and Software-as-a-Service Privacy Statement』(http://www.ibm.com/software/info/product-privacy) を参照してください。

# サポートおよびコメント

- IBM Worklight の[一](http://www.ibm.com/mobile-docs)連の文書、トレーニング資料、および質問をポストできるオンライン・フォーラムはすべて、次の IBM Web サイトから ご覧になれます。
	- <http://www.ibm.com/mobile-docs>
- サポート
	- ソフトウェア・サブスクリプション & サポート (ソフトウェア・メンテナンスと呼ばれる場合もあります) は、パスポート・アドバンテ ージおよびパスポート・アドバンテージ・エクスプレスから購入されたライセンスに含まれています。International Passport Advantage Agreement および IBM Internation[al](http://www.ibm.com/software/passportadvantage) Passport Advantage Express Agreement の追加情報については、次のパスポート・アド バンテージ Web サイトを参照してください。
		- <http://www.ibm.com/software/passportadvantage>
	- ソフトウェア・サブスクリプション & サポートが有効になっている場合、IBM は、インストールおよび使用法 (ハウツー) に関する短期 間の FAQ に対するサポートや、[コ](http://www.ibm.com/support/handbook)ード関連の質問に対するサポートを提供します。詳しくは、次の IBM ソフトウェア・サポート・ハ ンドブックを参照してください。
		- <http://www.ibm.com/support/handbook>
- ご意見
	- 本資料に関するご意見をお寄せください。本資料の具体的な誤りや欠落、正確性、編成、題材、または完成度に関するご意見をお寄せ ください。 お寄せいただくご意見は、本マニュアルまたは製品の情報、およびその情報の提示方法に関するもののみとしてください。
	- 製品の技術的な質問および情報、および価格については、担当の IBM 営業所、IBM ビジネス・パートナー、または認定リマーケターに お問い合わせください。
	- IBM は、お客様が提供するいかなる情報も、お客様に対してなんら義務も負うことのない、自ら適切と信ずる方法で、使用もしくは配 布することができるものとします。IBM またはいかなる組織も、お客様から提示された問題についてご連絡を差し上げる場合にのみ、 お客様が提供する個人情報を使用するものとします。
	- どうぞよろしくお願いいたします。
	- 次の IBM Worklight Developer Edition サポート・コミュニティーにご意見をお寄せください[。](https://www.ibm.com/developerworks/mobile/mobileforum.html)
		- [https://www.ibm.com/developerworks/mobile/worklight/connect.html](https://www.ibm.com/developerworks/mobile/mobileforum.html)
	- IBM からの回答を希望される場合は、以下の情報をご連絡ください。
		- 氏名
		- 住所
		- 企業または組織
		- 電話番号
		- E メール・アドレス

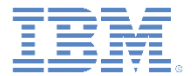

# ありがとうございました

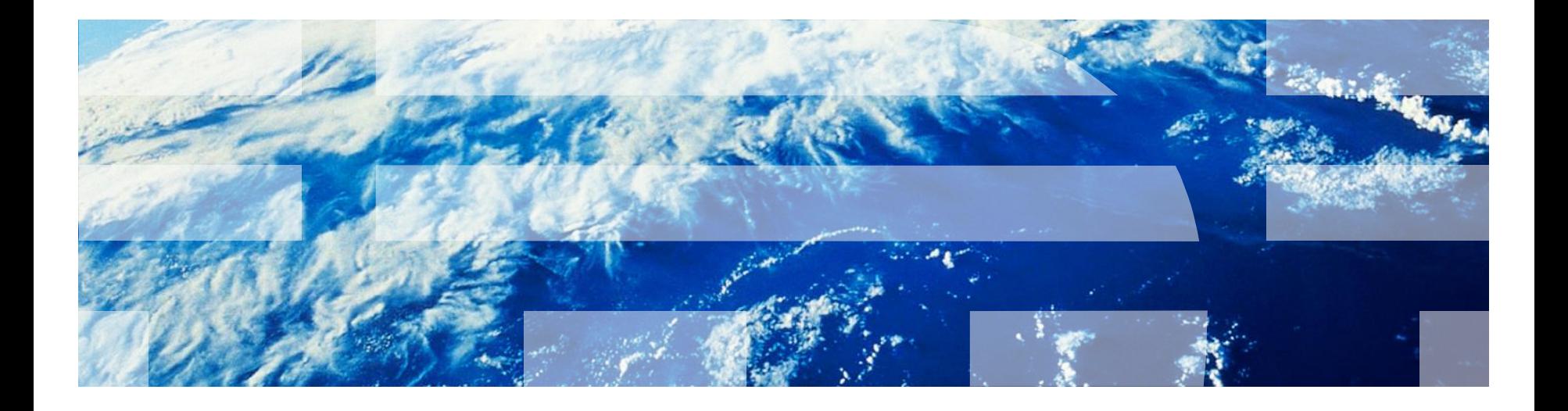

© Copyright International Business Machines Corporation 2011, 2014. All rights reserved. US Government Users Restricted Rights - Use, duplication or disclosure restricted by GSA ADP Schedule Contract with IBM Corp.